#### **Introdução**

# **Objetivo**

O objetivo deste trabalho é prover uma ferramenta que a partir de um conjunto de imagens 2D (cortes no eixo x, y, z) renderize uma imagem volumétrica (3D) utilizando MIP, permitindo ao usuário visualizar a parte da imagem que for de maior interesse.

Além disso, visa criar uma base para o desenvolvimento de um módulo de renderização volumétrica para o programa MedSquare.

## **A Ferramenta**

O programa apresenta uma interface simples onde o usuário pode criar um ponto de RGBA para uma determindada intensidade, onde RGB determina a cor do ponto (0 -> completamente escuro e 255 -> completamente intenso) e A a opacidade (0 -> totalmente transparente e 100 -> totalmente opaco).

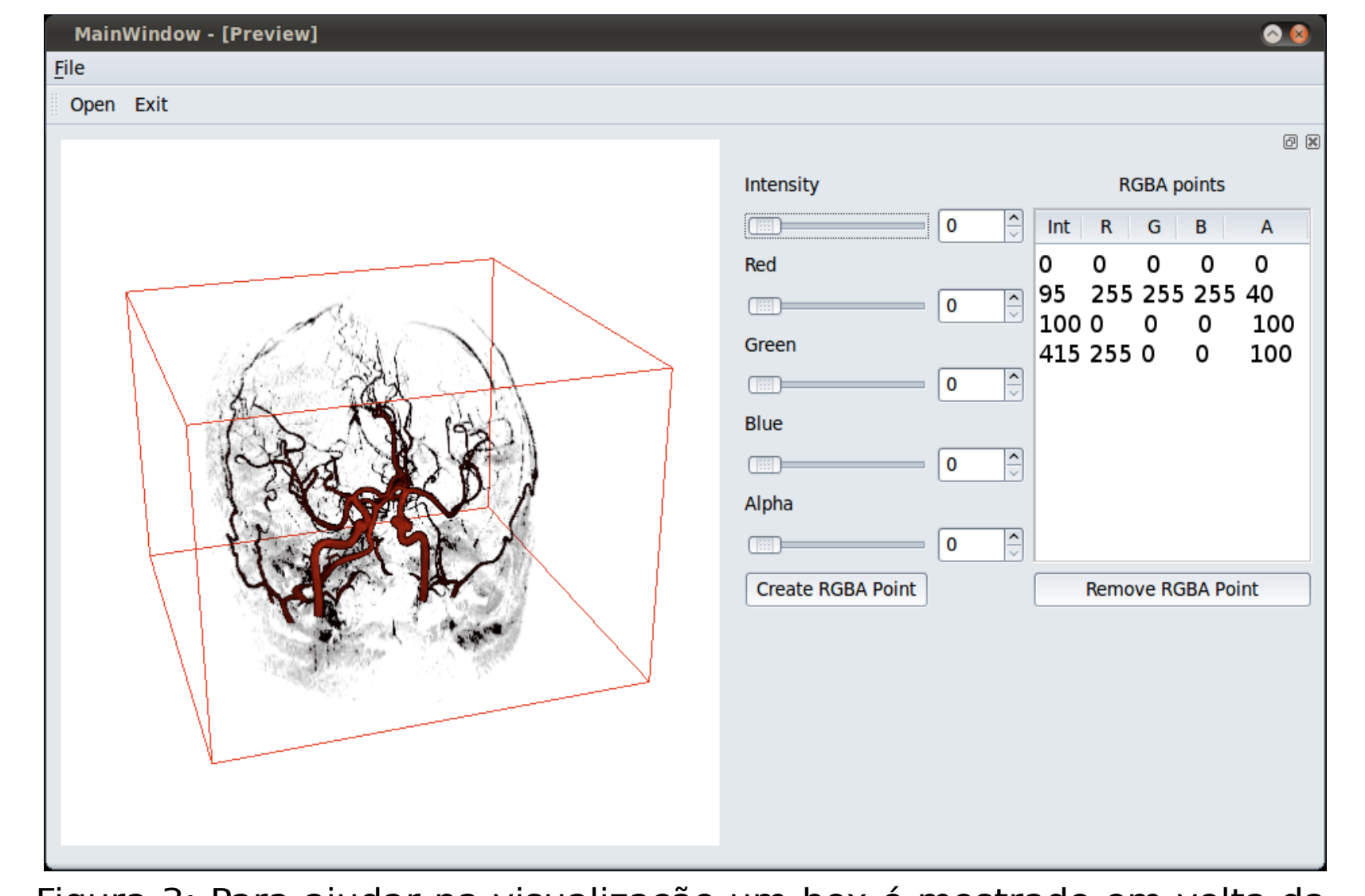

MIP é usado para detecção de nódulos pul-Suporta também técnicas avançadas de momorares em câncer de pulmão nos progra-delagem como o modelamento implícito, a mas de tomografia computadorizada, pois re-dução poligonal, a suavização de malhas, sua renderização faz com que os nódulos se $\, \vert \,$ o corte, a definição de contornos e a triangudestaquem dos brônquios e vasos pulmo-lação de Delaunay. nares.

cinema, ela possui uma importância que fica Para aumentar o senso de tridimensiona-Uma das áreas mais importantes da computação é, sem dúvida alguma, a computação gráfica. Muito evidenciada pelos jogos e pelo mais distante do público comum, de fora da ciência da computação, é a renderização de imagens médicas. Esse trabalho tenta mostrar um pouco da área de computação gráfica voltada para a área de saúde com a renderização de imagens médicas volumétricas

lidade, animações são, muitas vezes, renderizadas com vários frames de MIP em que os pontos de vista são ligeiramente diferentes, criando uma ilusão de rotação. Uma curiosidade é que, como a projeção é ortogonal, não se pode distinguir entre direita e esquerda, frente ou trás e se a imagem gira no sentido horário ou anti-horário. MIP foi inventado para uso em Medicina Nu-clear por Jerold Wallis em 1988 e posterior-mente publicado no IEEE Transactions in Medical Imaging.

#### **MIP(Maximum Intensity Projection)**

O formato Analyze consiste de 2 arquivos: um arquivo header(.hdr) e um arquivo de imagem(.img) que pode estar compactado  $\lfloor$  (.img.gz).

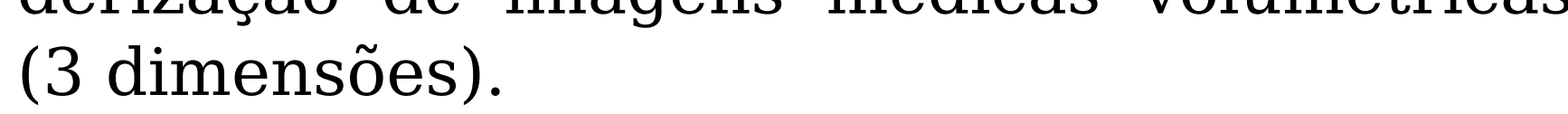

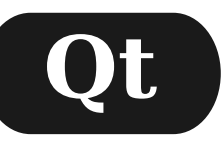

Qt é um framework de aplicações multiplataforma, muito utilizado para criação de interfaces gráficas no desenvolvimento de software, também é utilizada no desenvolvimento de programas sem interface gráfica de usuário.

Ele faz uso de C++, e também faz uso de moc (Meta Object Compiler), que é um gerador de código. Qt também pode ser utilizado com várias outras linguagens de programação.

Um caso famoso de utilização do Qt é o KDE, um ambiente gráfico para sistemas UNIX.

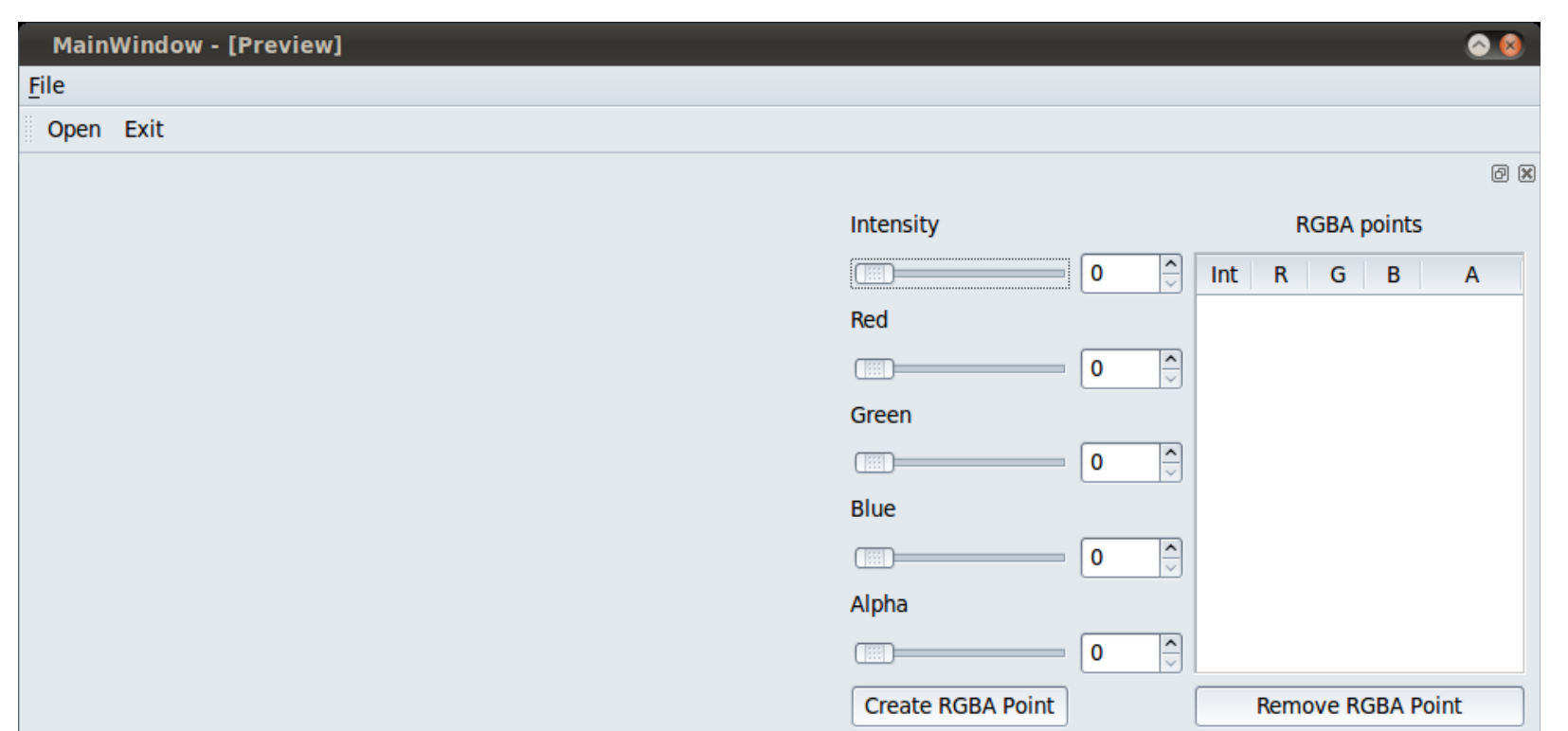

### **Vtk**

VTK é um software para processamento de imagem e visualização para computação gráfica 3D. Sua distribuição é gratuita, possui código aberto e foi todo escrito em C++. Possui vasta documentação disponibilizada no código, páginas do manual e na internet. O VTK consiste de muitas classes de bibliotecas em C++ e possui interfaces interpretadas para linguagens como Tcl/Tk, Python e Java. Além disso ele suporta uma larga variedade de algoritmos de visualização como métodos es-calares, vetoriais, tensoriais, de textura e volumétricos.

#### **Analyze**

O arquivo header possui instruções que devem ser usadas para a leitura e renderização da imagem. Lá são fornecidos dados como dimensões(altura, largura e profundidade), intensidade máxima e mínima da imagem, sua resolução espacial e o tamanho do ponto para cada uma das três dimensões. Encontra-se hoje na versão 7.5 e é produzido pelo grupo Biomedical Resource e pela Mayo Foundation.

Figura 3: Para ajudar na visualização um box é mostrado em volta da imagem carregada.

A técnica consiste em projetar a maior intensidade capturada pelos raios perpendiculares ao plano de projeção da imagem. Utilizamos esse tipo de projeção para destacarmos as partes importantes da imagem.

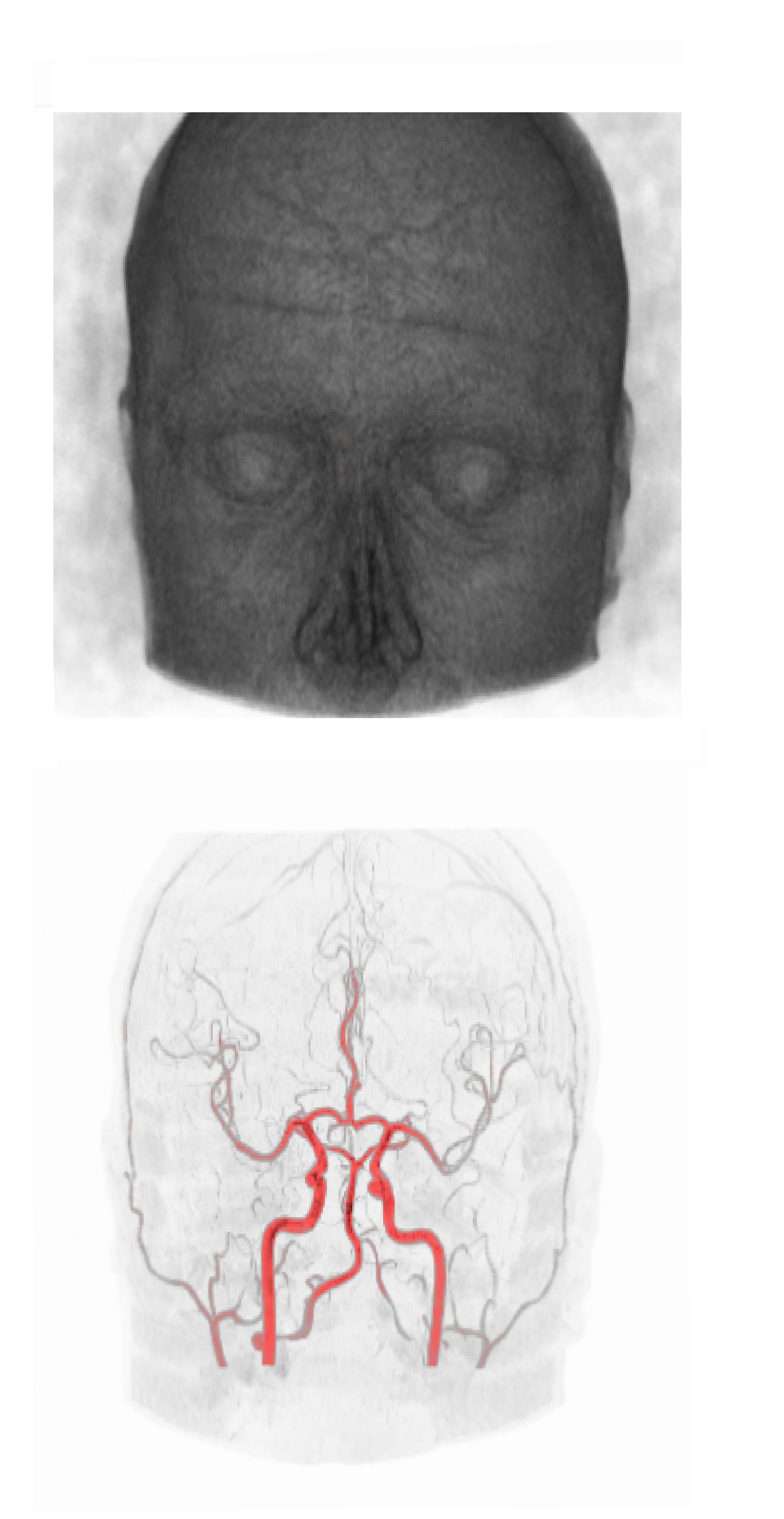

Figura 1: Na primeira imagem esta sendo projetada sem MIP e na segunda é usado MIP.

Figura 2: Interface gráfica criada utilizando ferramentas do Qt

## **Bibliografia**

**VTK** - http://www.vtk.org/ **Qt** - http://qt.nokia.com/ **MIP** - http://ieeexplore.ieee.org/xpls/abs\_all.jsp?arnumber=41482 **Analyze** - http://www.grahamwideman.com/gw/brain/analyze/formatdoc.htm

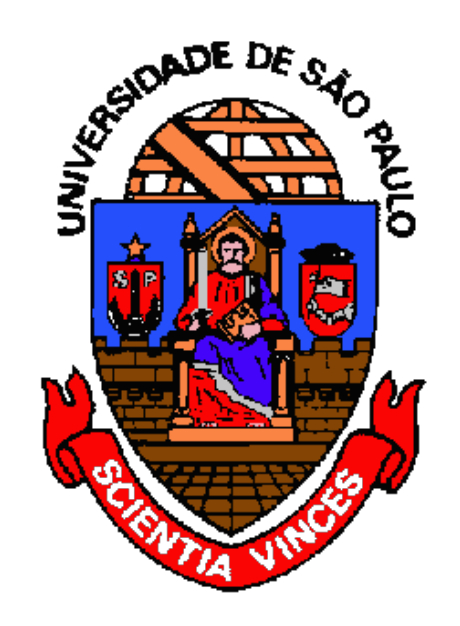

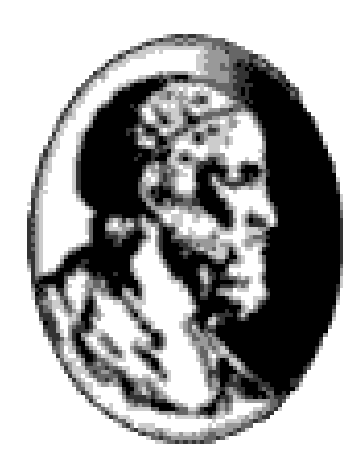

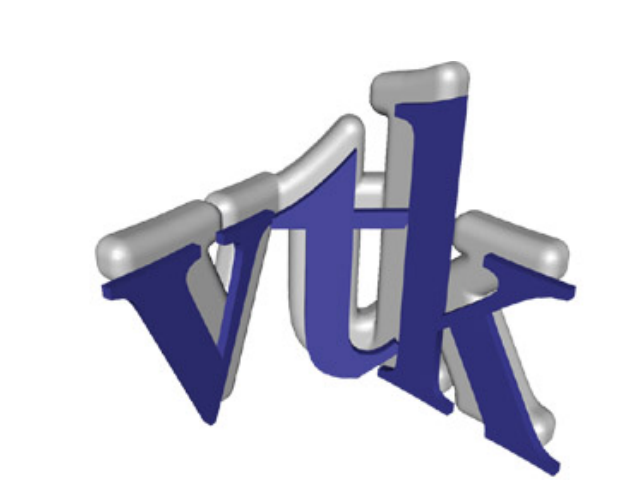

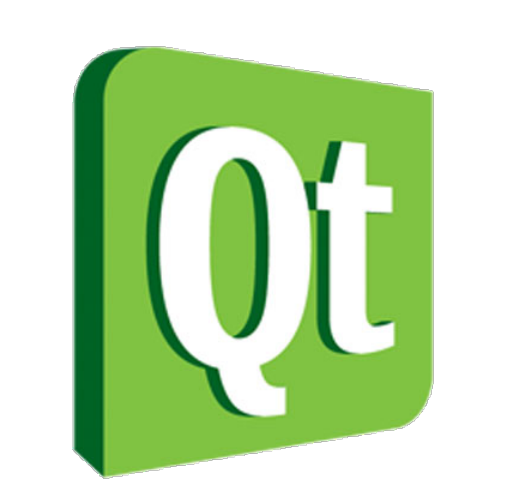

# Uma ferramenta para realizar projeções de máxima intensidade de angiogramas utilizando VTK e Qt.

Orientador: Prof. Marcel Parolin Jackowski

Alunos: Hugo Hiroshi Kondo Otávio J. M. Santana

> Para pontos intermediários a dois pontos adjacentes adicionados à imagem, a variação da opacidade é uma função de pri-meiro grau que tem como coordenadas inicias (Io, Ao) e finais (If, Af) onde I e A são, respectivamente, a intensidade e a opaci-dade do ponto. O mesmo ocorre com o sistema de cores. A esse tipo de variação se dá o nome de interpolação linear.